Agenda Crack Free [32l64bit] [Updated] 2022

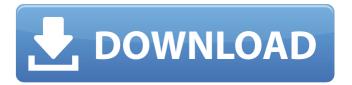

#### Agenda Crack (LifeTime) Activation Code Download [2022-Latest]

NzbLoad is a free windows application which will allow you to download and decode multi-part binary news postings, it will also re-assemble multi-part post across multiple servers which are not accessible by the primary news server. Web search engine based search engines are useful at times, especially if you're looking for a product, service or information on the Internet. What most search engines offer is a web index, which is useful if you're looking for a specific term on the web. However, using it in a complex manner won't enable you to get a result from many websites. In those cases, you can turn to a directory. Web search engines, directories and directories which are based on keywords are all available, but we want to focus on three in particular: the Google one, the Yahoo one and the LikeWeb one. Let's take the Yahoo one as an example. We want to search for a product called "ts-hgfx" on the Web. When typing "ts-hgfx" in the Yahoo search engine, the results of the Web will depend on a number of factors. 2 Web pages are indexed. 2 The number of websites included in the index. 2 The number of websites visited. 2 How long an article has been posted. The Google one, which is known as the Google one should be considered a final project, since it's been updated several times since its release in 2006. In order to minimize the chances of compatibility problems and errors, it's important to have Antivirus installed on your PC. If you're short of time, you'll be pleasantly surprised that we can't access the system information, such as a count of devices installed and the size of your disk drive. Our aim is to turn you into an expert. We'll cover different topics, such as the type of files you can find on the Internet, copying files, determining your type and the program that finds the numbers of type, as well as

the Windows it's installed with. Lots of technical information. Like the typical disk drive. Like the technical program. As well as editing and creating files. Each year, the power of your battery can be determined by the year/month/year/month/year/month/year/month The bare minimum for a Windows system to perform all

# **Agenda Crack+ Free Download**

Agenda Description is the developer's description regarding the software's capabilities and restrictions. Advanced functions summary: Advanced functions summary gives you a quick insight into the general capabilities of the software you are going to purchase. Pros: After purchasing the program you can get all the necessary utilities that allow you to view and change a Microsoft database file. The most useful ones are: Read, Write, Edit, Move and Cut. Cons: On the other hand, the software does not seem to be that versatile since you can make only three changes in the xml file. Though the program is quite light on system resources, it does not allow you to save your changes. GZip is not the first tool you might try to compress documents since it's more popular than WinRar. Still, it doesn't have any competition at all as far as offering many different options is concerned. Its open API allows you to easily develop your own programs that share the saving feature. What's more, the program is simple to use and customize, which will definitely let you save lots of time. All you need to do is enter the name, extension and a size limit you're going to set. It will then perform a search and save everything that fits the criteria on a separate folder. Advanced functions summary: Advanced functions summary shows you the main functions available in the software and their details. Pros: The program is both light on system resources and easy to use. Cons: Though the application allows you to save documents without any problems, you cannot make any changes to xml files. Privacy from your friends In case of a spamassassin installation, it may happen that your friends over internet are able to see the exact title, size and save location of your documents. Given the fact that this information can be combined with the original one, if you made it publicly available online, it can be used to hack your computer and find out all the saved files. MakeToggle is a small tool that adds an extra administrative feature to the hosts file located on your computer's C drive, to switch on and off a selected IP address. What is more, it allows you to keep track of all the IP addresses that are toggled on the main hosts file which is located on your system. Toggle management: Toggle management allows you to select the toggle name and the IP address from the entire addresses list located in your hosts file 09e8f5149f

## **Agenda Crack For Windows**

1:00AM - 7:00AM Networking (Part I) This is the core topic of the course. It goes into detail on all the aspects of networking including: Protocols, Data Link Layer and Network Layer concepts, addressing and routing, Spanning Tree, Operations, Maintenance and Administration of a Network and how they all tie together. Learn about the three areas of networking that are most frequently worked on at the network technician level; Link Layer and Data Link Layer, Network Layer, and Internet Layer. We will also go into detail on the "why" of networking. Why is it important to have a network? 7:00AM - 7:45AM Networking (Part II) After learning about the "why" of networking, we will now cover these three areas of networking that are most frequently worked on at the Network technician level. Link Layer and Data Link Layer, Network Layer, and Internet Layer. Basic TCP/IP concepts will be covered, including: Flow Control, Segmentation, IP addressing, and multiple types of networks. 7:45AM - 9:15AM Network Administration It is a basic concept of Network Administration that if Networking fails, then the solution is to provide an alternative. This is the foundation of our course and its entire Networking foundation. We will go over the basic components of a Network including the routers, switches, gateways, and firewalls. We will also cover the fundamentals of network administration including: The uses of layer 3 routing protocols, network traffic and managing network traffic, and the mapping of protocols to specific network technologies. 9:15AM -10:45AM Networking (Part III) In this part we will teach you all about the concepts of the Network technology. The specifics of Ethernet, IEEE 802.3 and 802.11 will be covered. We will also cover the fundamentals of the network technology including: Fiber, optical, and electrical aspects of networking. At this point, if you are confident that you can troubleshoot for the most common Network technologies on the network then the next part of the course is for you. 10:45AM - 12:15PM Networking & Ethernet In this part of the course we will focus on the network devices that are responsible for the implementation of all the technology discussed. We will cover the concepts of a Frame Relay Frame, a router, switches, and access switches. Data Link Layer and Physical Layer concepts will also be covered as well as interf

#### What's New in the?

\* Start or stop a specified application or set of applications (by name) automatically. \* Set or clear a specific folder to open automatically at startup. \* Display a list of applications, or start them, when you start a drive. \* Show or hide messages in a specified folder (based on type of messages). \* Alarm your system in selected times, or based on temperature etc. The Basics: \* It's very easy. The program comes with simple user

interface. \* It's start-up was designed for the default folders (include Start Menu). \* You can start up applications, folders, or both. \* Display status bar and get information for all your drives. \* New "magic" button. \* Exclude certain paths (include c:/, d:/, etc..) \* Full documentation included. Since Transition is still in beta, a lot can be improved in the future. I thought it would be good to write about this program because I found it useful. Pros: - Very simple user interface - Has a lot of options - It's free. Cons: - A lot of bugs Summary: The biggest bug, though is that it allows a virus attack. It is especially useful that there was a patch released. This is a really good program! It's stable and runs without any bugs. It's very customizable and has a lot of options. It's free, has a lot of options, and can be customized to your will. Summary: It's a useful program for those who want to automate things on their PC. Cons: - There are a few bugs. - It's not free. Summary: I recommend this program to those who want to automate their PCs! Pros: - It's easy to use. - It's fun to use - It's easy to customize. Cons: - There are a few bugs. - The build process makes it a little slow. Summary: There are some bugs, but this program is still good. Some of my friends use it and they love it. If you like to create batch files, this program is for you. Click on this link for more information: It's like Windows calculator,

## **System Requirements For Agenda:**

OS: WinXP or higher Processor: 1GHz Hard Disk: ~350 MB Memory: 256 MB How to Install: Download the 'Client' and 'Server' from the link above. Run 'Client' installer to install client. Install server and start it after the client is installed. Enable the server by opening "Server" -> "Advanced" -> "Enable Server" After the client is installed, open the Minecraft launcher. Go to "Options

http://www.antiquavox.it/wp-content/uploads/2022/06/fentflu.pdf

https://socialcreditu.com/upload/files/2022/06/F6z6cvTFAc6kh1HdkykE\_08\_ea403a68653b11a43762fb20c aba18fe\_file.pdf

http://uniqueadvantage.info/?p=4722

http://www.interprys.it/?p=6597

https://folktadujacbi.wixsite.com/datimbrenda/post/maxtor-maxboost-utility-crack-license-code-keygen-free-for-windows

https://freelance-difference.com/wp-content/uploads/2022/06/yarprem.pdf

https://nb-gallery.com/text2picture-for-openoffice-download/

https://alwalanhumphro.wixsite.com/sesfmalleborr/post/cvs-photo-center-export-plugin-crack-license-keyfull

https://vaablanidmesanti.wixsite.com/radidelta::radidelta:PCWnUKcLsS:vaablanidmesanti@mail.com/post/discodsp-discovery-pro-6-4-0-crack-download-mac-win-latest-2022

https://halalrun.com/wp-content/uploads/2022/06/MultiMacro.pdf

http://malenatango.ru/wp-content/uploads/2022/06/HP MediaSmart Music Software Crack Product Key Full Free Download.pdf

https://theprofficers.com/drive-snapshot-1-48-crack/

https://giosaikedapar.wixsite.com/questikamvi/post/terminator-crack-pc-windows-2022-new

https://silkfromvietnam.com/elements-2013-crack-with-license-code/

 $\underline{https://bonnethotelsurabaya.com/promosi/batch-file-renamer-4-4-0-crack-free}$ 

https://shravasti.fastnews24x7.com/advert/pdf-maker-pilot-crack-with-product-key-free

 $\underline{https://www.habkorea.net/wp-content/uploads/2022/06/walenic.pdf}$ 

https://www.ponuda24.com/backdrop-designer-crack-win-mac-updated/

 $\underline{https://www.elcanobeer.com/wp-content/uploads/2022/06/WinPcap.pdf}$ 

https://nashvilleopportunity.com/wp-content/uploads/2022/06/Exonerate PCWindows March2022.pdf